# **ILD standard reconstruction with Gaudi**

**ILD Software/Analysis meeting**

Thomas Madlener Feb 28, 2024

**HELMHOLTZ** 

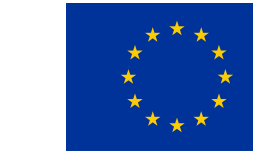

This project has received funding from the European Union's Horizon 2020 Research and Innovation programme under grant agreement No 101004761.

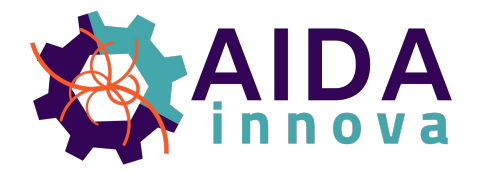

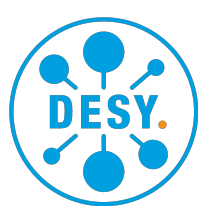

# **Goals for migration to Gaudi**

### **Why? Why now?**

[ILDConfig#137](https://github.com/iLCSoft/ILDConfig/pull/137)

- ILD reconstruction works in Key4hep
- Standard reconstruction workflow still based on Marlin and Marlin xml steering files
- Want to start migration towards Gaudi and more core Key4hep tools
	- **EDM4hep** as data format
- Key4hep comes with conversion tools to convert xml files to Gaudi python option files
	- Somewhat manual process still
	- Can convert everything once and then provide this centrally (less work for everyone  $\mathbb{Z}_2$ )
- Decision at ILD workshop @CERN to start this migration
	- Also allows to more easily collaborate with CLD and others
- Major goal: **Keep existing functionality**
	- Everything that works now with Marlin should also work with Gaudi
	- Disclaimer: Some details will have to be defined after some usage experience

# **ILDConfig organization**

**Contents of StandardConfig/production**

<!-- Calorimeter digitization : Ecal, Hcal, Fcal and Muon --> <include ref="CaloDigi/\${EcalTechnology}Digi.xml" /> <include ref="CaloDigi/\${HcalTechnology}Digi.xml" /> <include ref="CaloDigi/FcalDigi.xml" /> <include ref="CaloDigi/MuonDigi.xml"

- Top level MarlinStdReco.xml
	- Incluces other steering and calibration files dynamically depending on values of constants
- Several subfolders with dedicated configuration calibration\_ILD\_s5\_04\_v02.xml for parts of the reconstruction
	- Tracking, Calorimetry, ParticleFlow, **HighLevelReco**
- Detector dependent calibration files
	- Define geometry and technology specific constants
- Center-of-mass energy dependent configuration files
	- Some minor cross-referencing with the former
- Some constants depend on the values of other constants

Calibration\_ILD\_s5\_o2\_v02.xml Calibration ILD s5 o1 v06.xml Calibration\_ILD\_s5\_o1\_v05.xml

### Calibration\_ILD\_<!-- Calibration constants -->

Calibration\_ILD\_<constant name="EcalBarrelMip">0.0001575</constant> Calibration ILD <constant name="EcalEndcapMip">0.0001575</constant> Calibration\_ILD\_<constant name="EcalRingMip">0.0001575</constant> Calibration ILD <constant name="HcalBarrelMip">0.0004925</constant> Calibration\_ILD\_sconstant\_name="HcalEndcapMip">0.0004725</constant><br>Calibration\_ILD\_sconstant\_name="HcalEndcapMip">0.0004725</constant>

Calibration ILD 15 o1 v06.xml Calibration ILD 15 o1 v05.xml Calibration\_ILD\_l5\_o1\_v04.xml Calibration\_ILD\_l5\_o1\_v03.xml Calibration\_ILD\_l5\_o1\_v02.xml Calibration ILD s4 o2 v02.xml Calibration\_ILD\_s4\_o1\_v02.xml Calibration\_ILD\_l4\_o2\_v02.xml Calibration ILD 14 o1 v02.xml

# **ILDReconstruction.py features**

### **High level view**

- Use argparse for argument parsing
	- Allows to catch configuration mistakes very early (e.g. non-existent calibration, …)
- Automatic input file format detection
	- Choose correct reader and if necessary inject a conversion directly
- EDM4hep output by default
	- Effectively equivalent to REC
	- LCIO output can be toggled via command line arguments
- Some new conventions on how to modularize configuration
	- Not yet fully finalized (i.e. voice your opinion now)

```
parser.add argument(
    "--lcio0utput",
    help="Choose whether to still create LCIO output (off by default)",
    choices=["off", "on", "only"],
    default="off",
    type=str,
parser.add_argument(
```

```
"--cmsEnergy",
help="The center-of-mass energy to assume for reconstruction in GeV",
choices=(250, 350, 500, 1000),
type=int,
default=250,
```
parser.add\_argument( "--detectorModel". help="Which detector model to run reconstruction for", choices=DETECTOR MODELS, type=str,  $default="ILD_ls_01_v02",$ 

```
create reader(input files):
""Create the appropriate reader for the input files""
if input_files[0].endswith(".slcio"):
    read = LcioEvent()read. Files = input fileselse:
    read = PodioInput("PodioInput")
    global evtsvc
    evtsvc.inputs = input_files
```
return read if isinstance(read, PodioInput): EDM4hep2LcioInput = EDM4hep2LcioTool("InputConversion")  $EDM4hep2Lciolnput.comvertAll = True$ EDM4hep2LcioInput.collNameMapping = {"MCParticles": "MCParticle") MyAIDAProcessor.EDM4hep2LcioTool = EDM4hep2LcioInput

## **Converted calibrations**

### **Same, same, but different**

- Mirrored structure to existing XML calibration calibration\_ILD\_s5\_03\_v02.cfg files
	- Simply converted all of them using converter script
	- Large python dictionary of constants
	- .cfg ending to signify that these are somewhat static configuration bits
- Dynamically imported into ILDReconstruction.py
	- Before nested constants are parsed
- Exactly the same mechanism for CMS energy dependent configuration
- Recursive resolution of nested constants in ILDReconstruction.py

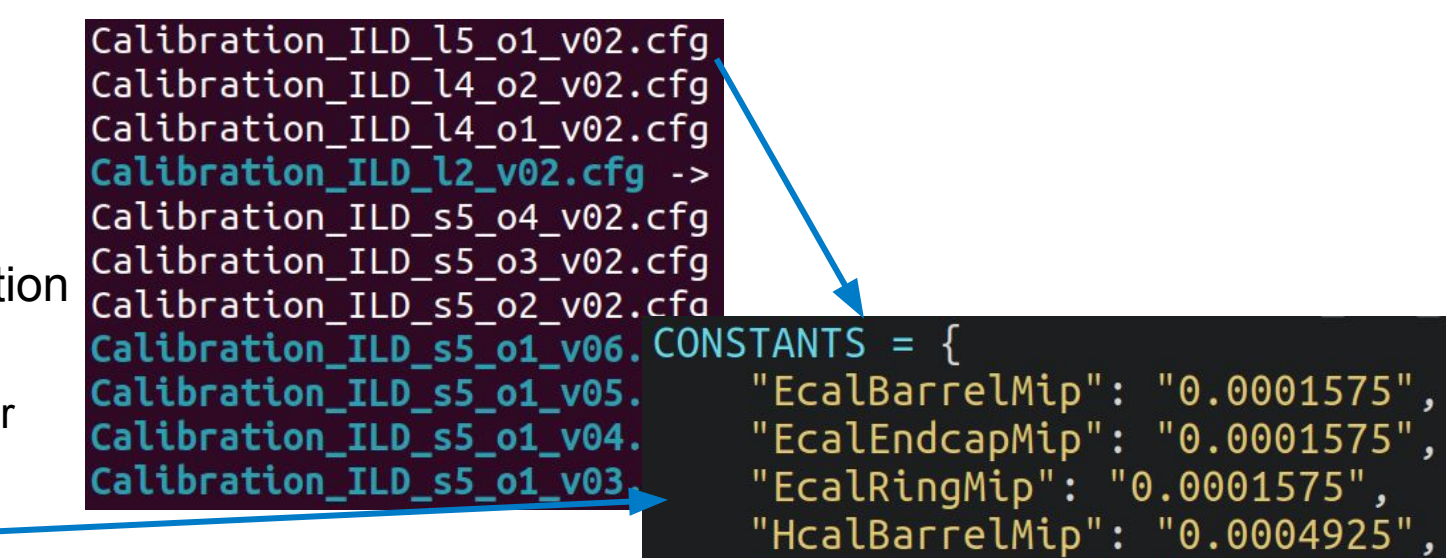

#### ONSTANTS =

"CMSEnergy": str(reco\_args.cmsEnergy), "BeamCalCalibrationFactor": str(reco args.beamCalCalibFactor),

 $"$ HcalEndcapMip":  $"0.0004725"$ ,

```
det calib constants = import from(
    f"Calibration/Calibration {det model}.cfg").CONSTANTS
CONSTANTS.update(det_calib_constants)
```
#### parseConstants(CONSTANTS)

# **New standard sequences**

### **Plus a new convention**

- Converted existing sequences (groups) from xml to python
	- Filenames: s/.xml/.py/
- All algorithms of a sequence go into a python list
	- New convention: **The name of this list has to be the same as the filename (without extension) + Sequence**
	- This defines the order of execution
- Provide helper functionality to facilitate dynamic inclusion
	- Also deals with passing in the configuration constants at load time
	- [k4FWCore#178](https://github.com/key4hep/k4FWCore/pull/178)

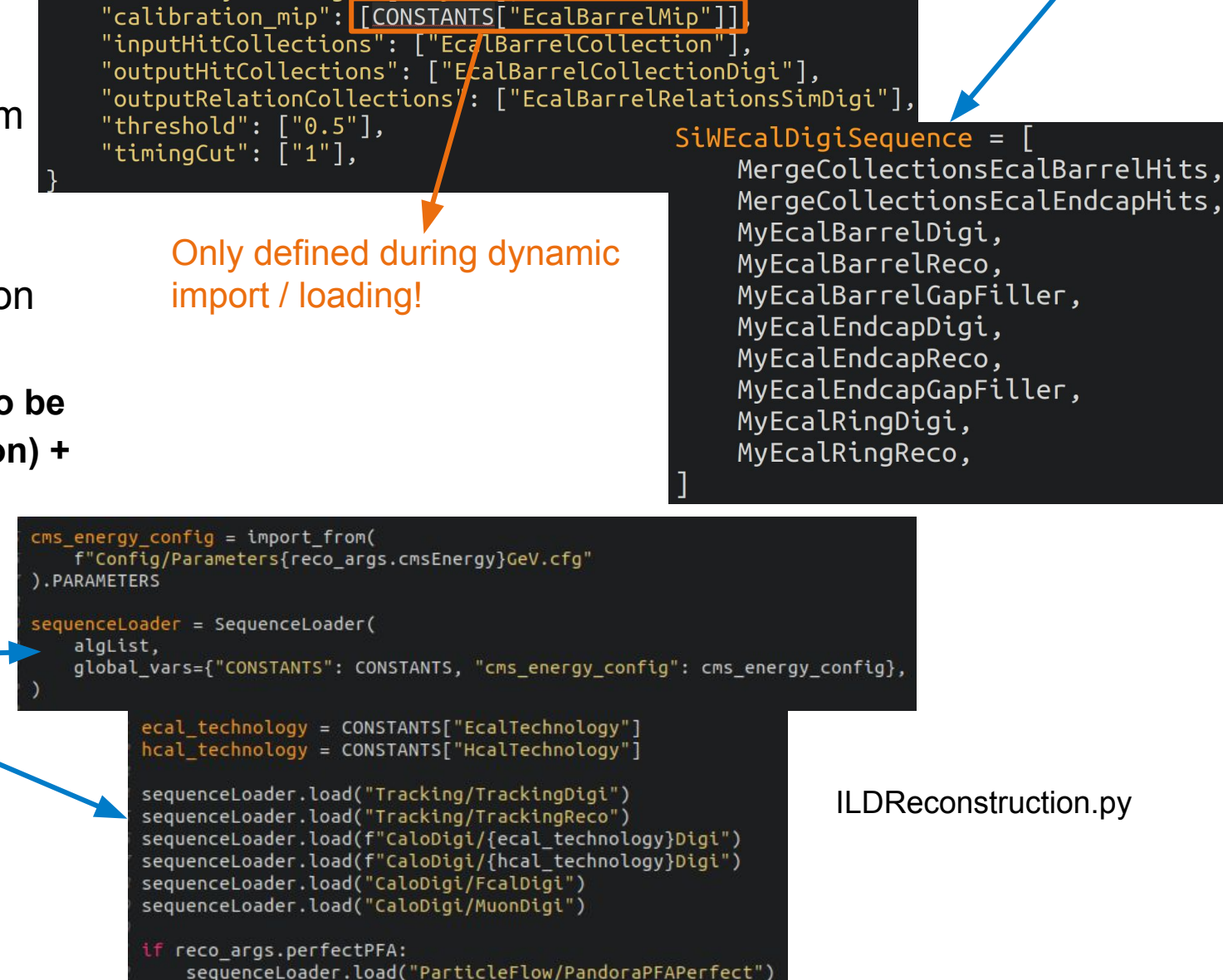

lvEcalBarrelDigi = MarlinProcessorWrapper("MyEcalBarrelDigi")

MyEcalBarrelDigi.ProcessorType = "RealisticCaloDigiSilicon"

 $MyEcalkarrellbigi. OutputLevel = INFO$ 

"CellIDLayerString": ["layer"]

 $MyEcalkarrelDigi.Parameters = {$ 

SiWEcalDigi.py

## **How to run ILDReconstruction.py**

### **The most important bit**

• All arguments except input files have defaults; simplest case:

```
k4run ILDReconstruction.py --inputFiles=<your input files>
```
• Override the default detector model (ILD\_l5\_o1\_v02) and CMS energy (250)

**k4run ILDReconstruction.py --inputFiles=<your input files> \ --cmsEnergy=500 \ --detectorModel=ILD\_s5\_o4\_v02**

• Run current reconstruction through Gaudi (with default detector)

```
k4run ILDReconstrution.py --inputFiles=<your input files> \
      --lcioOutput=only
```
## **Summary & Next steps**

- First version of modular Gaudi configuration for ILD standard reconstruction workflow
	- Possible to dynamically configure algorithms depending on calibration constants, etc.
	- Keeping existing functionality and basic concepts
	- Introduce a new convention
	- [ILDConfig#137](https://github.com/iLCSoft/ILDConfig/pull/137)
- Develop a few python helpers to support dynamic imports
	- Directly upstream them to k4FWCore to make them available to everyone
	- [k4FWCore#178](https://github.com/key4hep/k4FWCore/pull/178)
- Next steps:
	- Finalize all of the above (some details still need to be fixed) and make available
- Short term plans:
	- Integrate ILD 15 v11 into this chain and run a first reconstruction
	- Convert miniDST workflow
- Mid term plans:
	- Make it possible to import standard sequences from "everywhere"

# **Thank you**